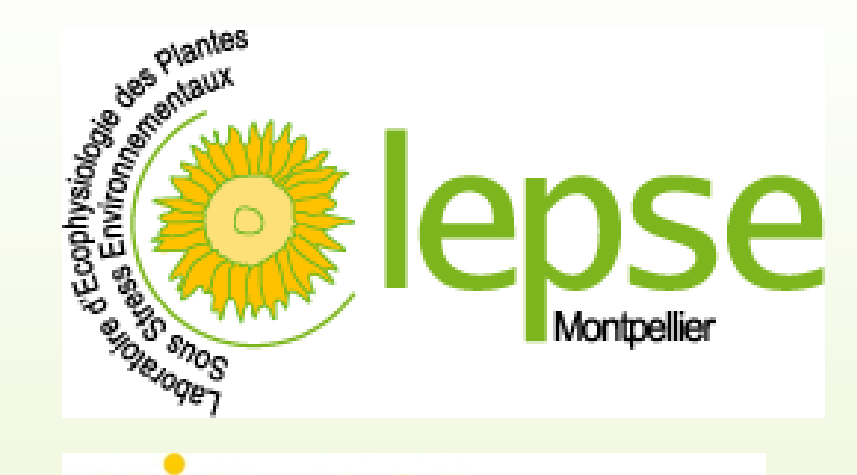

## **PHENODYN : une plateforme de phénoypage à définition temporelle fine**

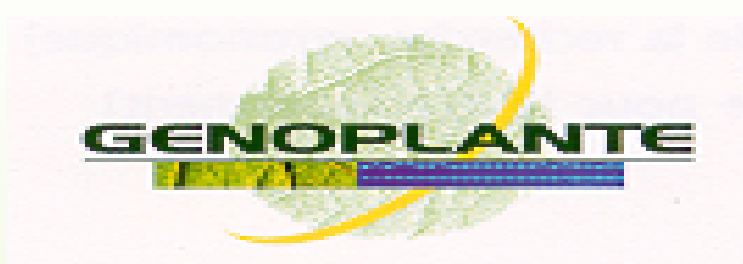

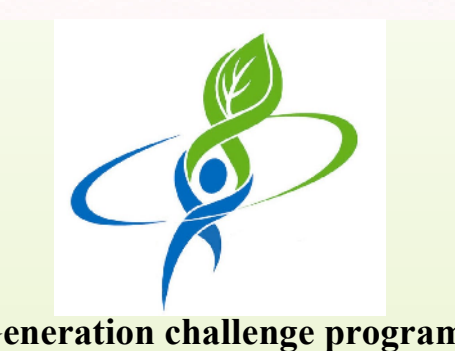

**TNRA** 

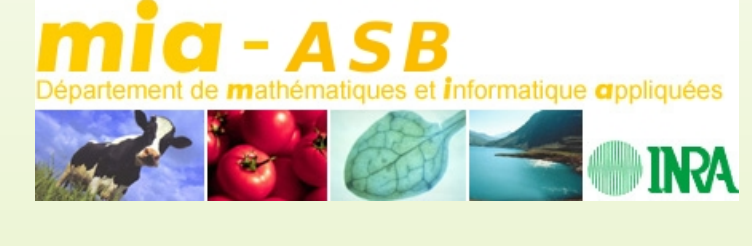

## S Berthézène<sup>1</sup>, N Brichet<sup>1</sup>, P Hamard<sup>1</sup>, V Nègre<sup>1</sup>, C Domerg<sup>1</sup>, C Welcker<sup>1</sup>, B Suard<sup>1</sup>, B Boussuge<sup>1</sup>, A Tireau<sup>2</sup>, Generation challenge program **P Naudin<sup>1</sup>, P Neveu<sup>2</sup>, W Sadok<sup>1</sup>, B Parent<sup>1</sup>, O Turc<sup>1</sup>, F Tardieu<sup>1</sup>**

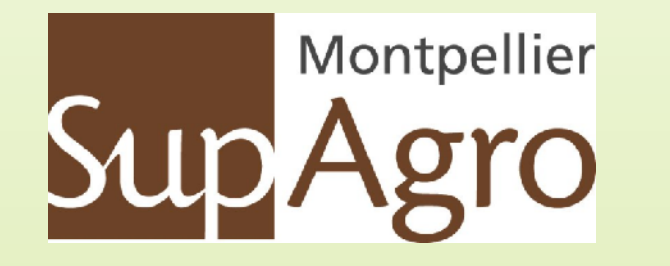

PHENODYN est une plateforme de phénotypage permettant de caractériser la croissance d'organes et la transpiration des plantes en réponse à des contraintes environnementales. La plateforme permet un suivi fin de ces processus en conditions environnementales fluctuantes selon des pas de temps de quelques minutes grâce à une batterie de capteurs (capteurs potentiométriques, balances, capteurs de micro-météorologie). L'acquisition automatique des mesures alimente une base de données couplée à une interface permettant le suivi des expérimentations en temps réel et l'extraction de données.

<sup>1</sup>Laboratoire d 'Ecophysiologie des Plantes sous Stress Environnementaux – IBIP, <sup>2</sup>UMR Analyse des Systèmes et Biométrie INRA-SupAgro, Montpellier, France - contact : [welcker@supagro.inra.fr;](mailto:welcker@supagro.inra.fr) bertheze@supagro.inra.fr

## **Introduction**

Les ports de contrôle de la centrale (CR10X) pilotent une carte relais. Celle ci commande les différents actionneurs qui gèrent les équipements climatiques (groupe froid, humidificateurs...).

**Lps-lazare** Linux Slackware

La vérification annuelle des balances est assurée en interne avec des masses de classe M1.Un tunnel de tolérance est fixé en adéquation avec nos pratiques expérimentales, légèrement au delà de la classe d'attache de la balance.

Un coefficient de conversion est déterminé en comparant le signal d'un pied à coulisse numérique étalonné et celui du capteur sur un banc de calibration.

### L'acquisition des données s'effectue de façon séquentielle. Un programme développé au LEPSE (langage TCL) sous LINUX commande la carte via le port parallèle pour l'adressage des multiplexeurs. La communication avec les balances se fait via la liaison RS232.

La régulation s'effectue à partir de mesures enregistrées toutes les 5''.

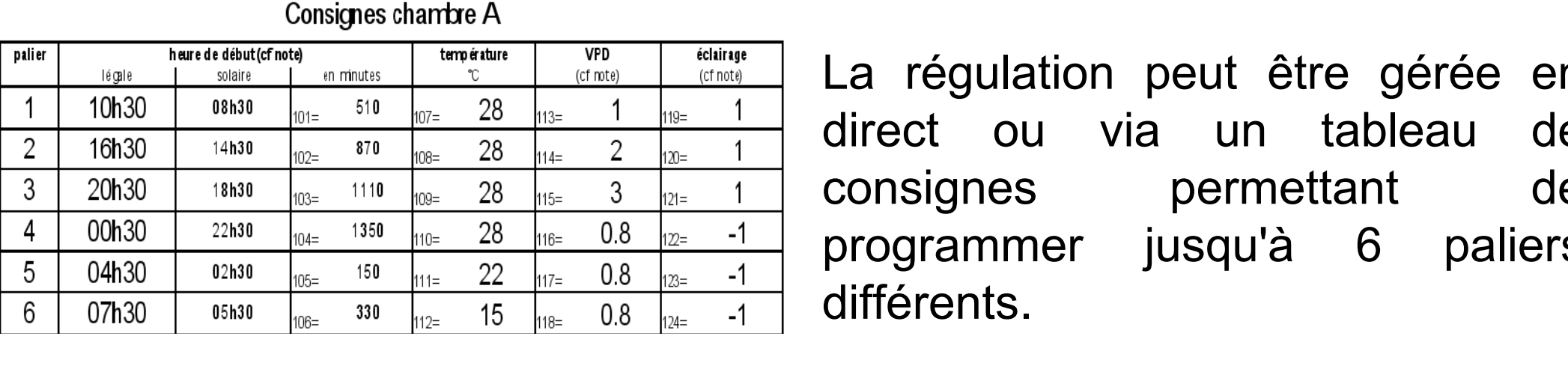

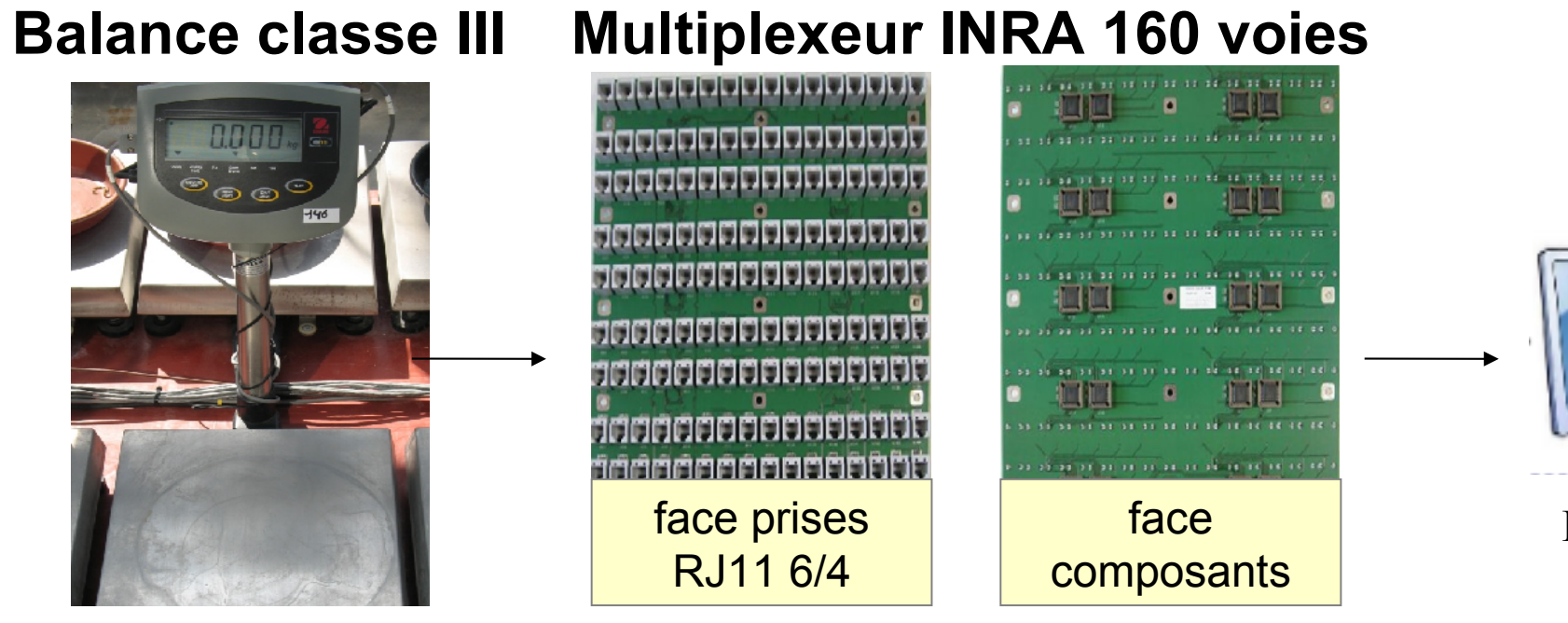

PHENODYN - dispositif en serre

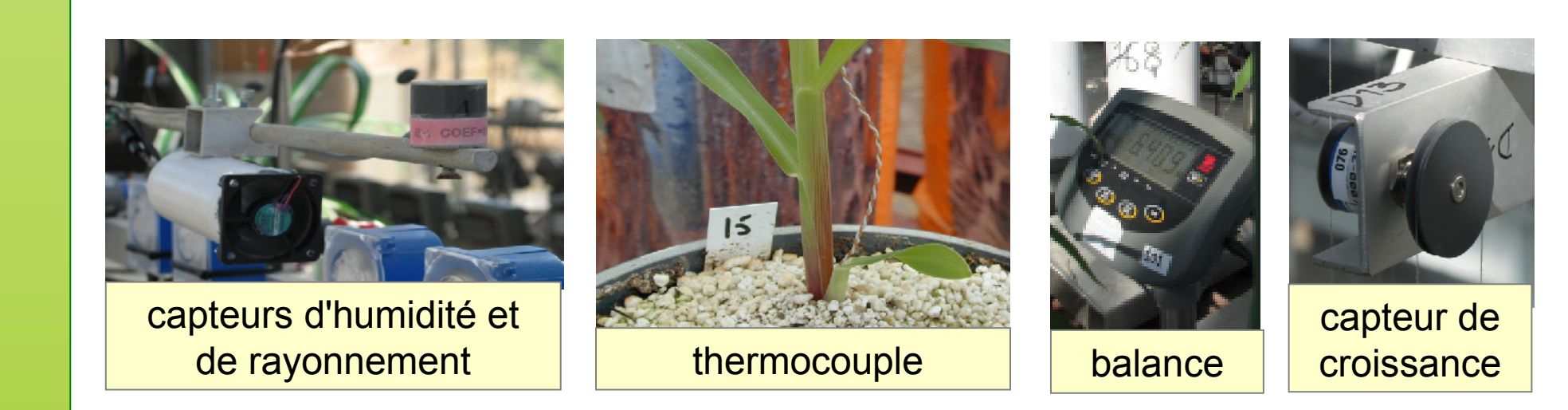

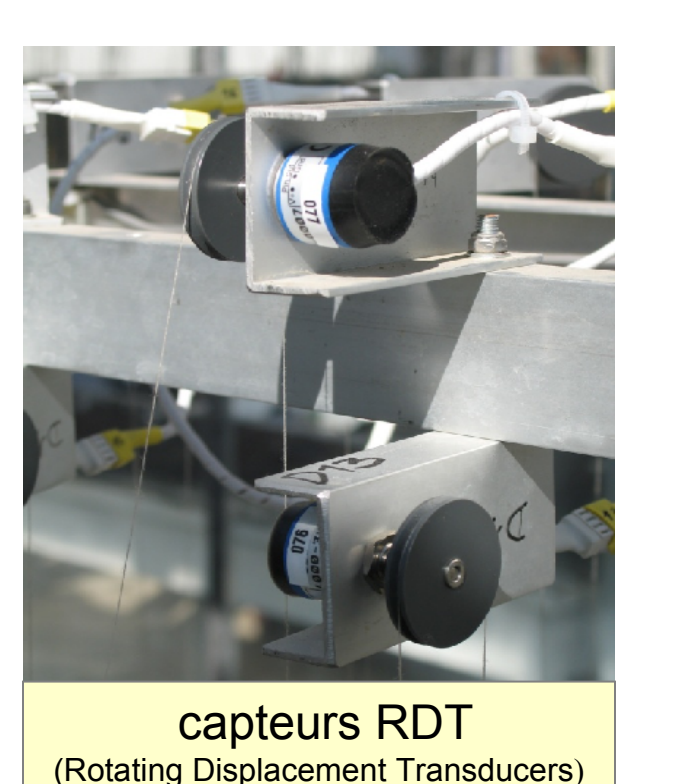

■ 300 balances (suivi état hydrique du substrat et de la transpiration).)

des capteurs de micro-météorologie (vaisala, PAR rayonnement photosynthétiquement actif) assurent le suivi des conditions environnementales (humidité et température de l'air, lumière).

**des thermocouples placés au niveau** de l'apex mesurent les températures ressenties par les plantes.

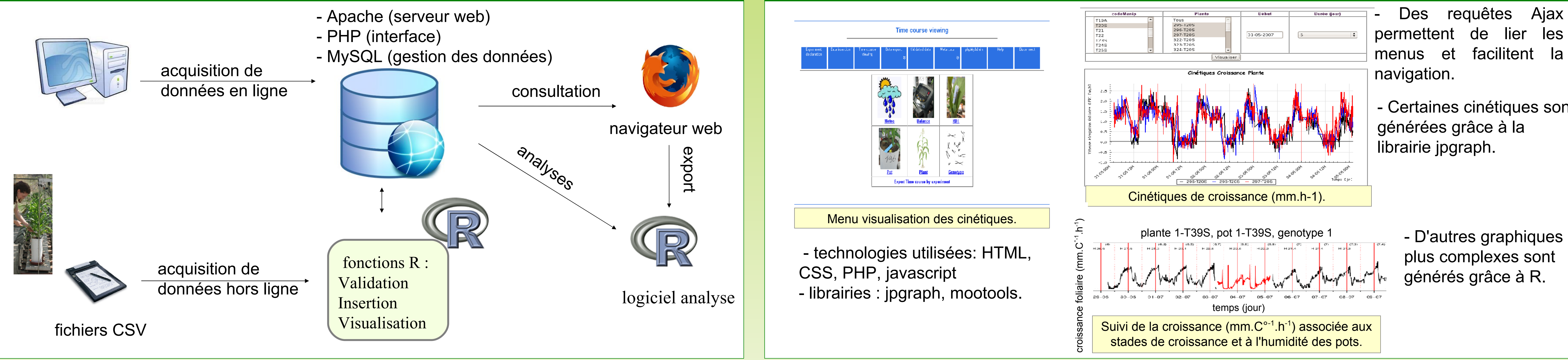

- D'autres graphiques

plus complexes sont

générés grâce à R.

set param(lpt adres) 0x378 ;# adresse du port lpt set param(lpt delai) 0 ;# millisecondes laissées au multiplexeur pour ;# réagir, 50 pour multiplexeur 32 voies, 0 sinon set param(tty\_device) /dev/ttyS1 ;# port série utilisé (device) set param(tty delai) 200 ;# millisecondes laissées à la balance pour répondre

- Programmation basique (instructions) stable
- Communication par port série
- 16 SE/ 8 DI entrées de mesures

set param(nb balances) 112 ;# nombre de balances à lire set param(fichier) "bal-ser.csv" ;# fichier où on enregistre les données set param(minutes) 15 ;# intervalle entre deux enregistrements set param(essais) 2 ;# nombre de tentatives de lecture avant de renoncer set param(moyenne) 1 ;# 1 si on enregistre des moyennes, 0 sinon set param(typeMplx) 112 ;# type du multiplexeur : 32, 112 ou 160 #set debug "debug.txt" ;# ou "/dev/tty11", pour déboguer

### - 8 E/S numériques

- 4 tables de programmation
- Mesures thermocouple et déportation de soudure froide intégrée

■ National Instrument Compact RIO :

- Programmation graphique de haut niveau, avec risque de plantage
- Système de fichier proche d'un système d'exploitation
- Communication réseau et série
- Entrées/sorties par cartes enfichables
- Possibilité de créer une interface web
- Prix élevé matériel et logiciel

- Certaines cinétiques sont

générées grâce à la

librairie jpgraph.

PHENODYN dispositif en chambre de culture

Ce dispositif permet d'irriguer 140 pots indépendamment. Une interface web donne accès à la gestion des quantités et horaires d'irrigation pour chaque pot. Le câblage et la plomberie ont été développé en interne ainsi que le programme pilotant le dispositif (LABVIEW).

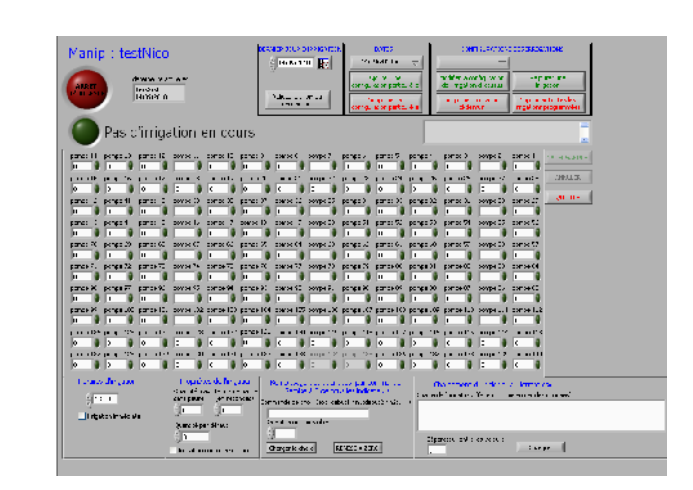

Interface web permettant

de déclarer différentes

expérimentations, de gérer

les droits sur les pompes

et de les commander

indépendamment en

quantités et en horaires

d'irrigation.

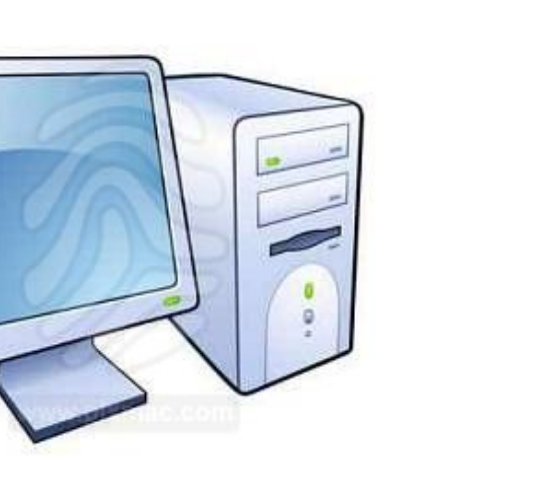

un serveur web.

une carte pcie à un châssis

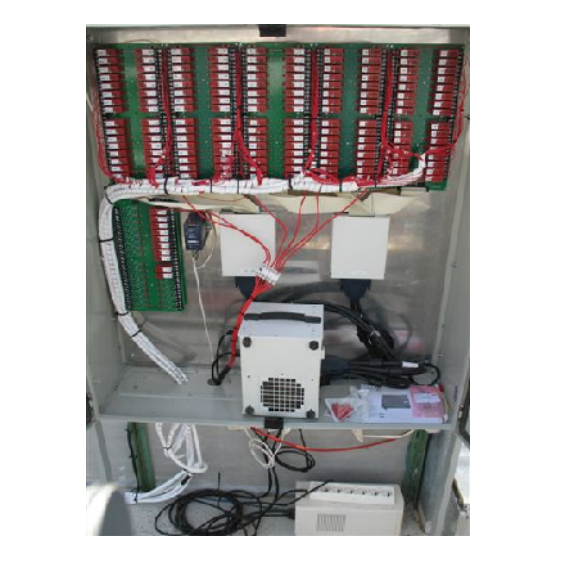

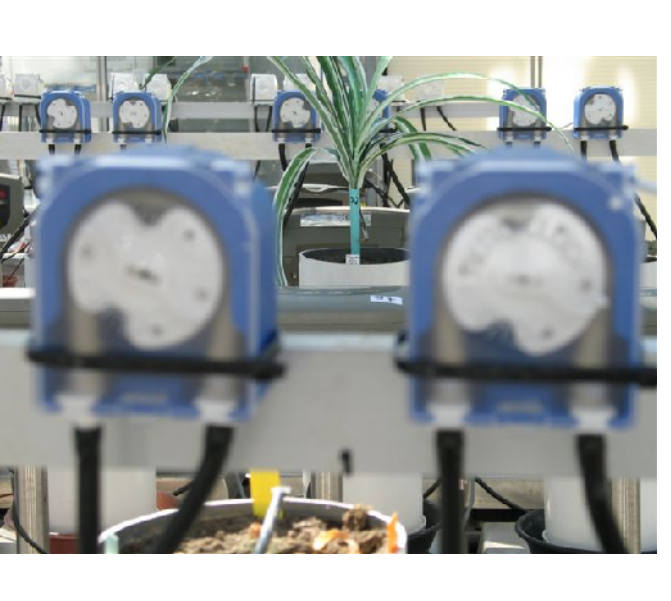

Ordinateur sous Windows XP avec moteur d'exécution LabVIEW et Un programme de gestion d'irrigation permet de contrôler les pompes. Cet ordinateur est relié via Châssis NI-1033 (contrôleur) avec 2 cartes de 96 entrées/sorties numériques. Ces sorties numériques permettent d'activer autant de relais, branchés sur des "fonds de panier".

NI-1033.

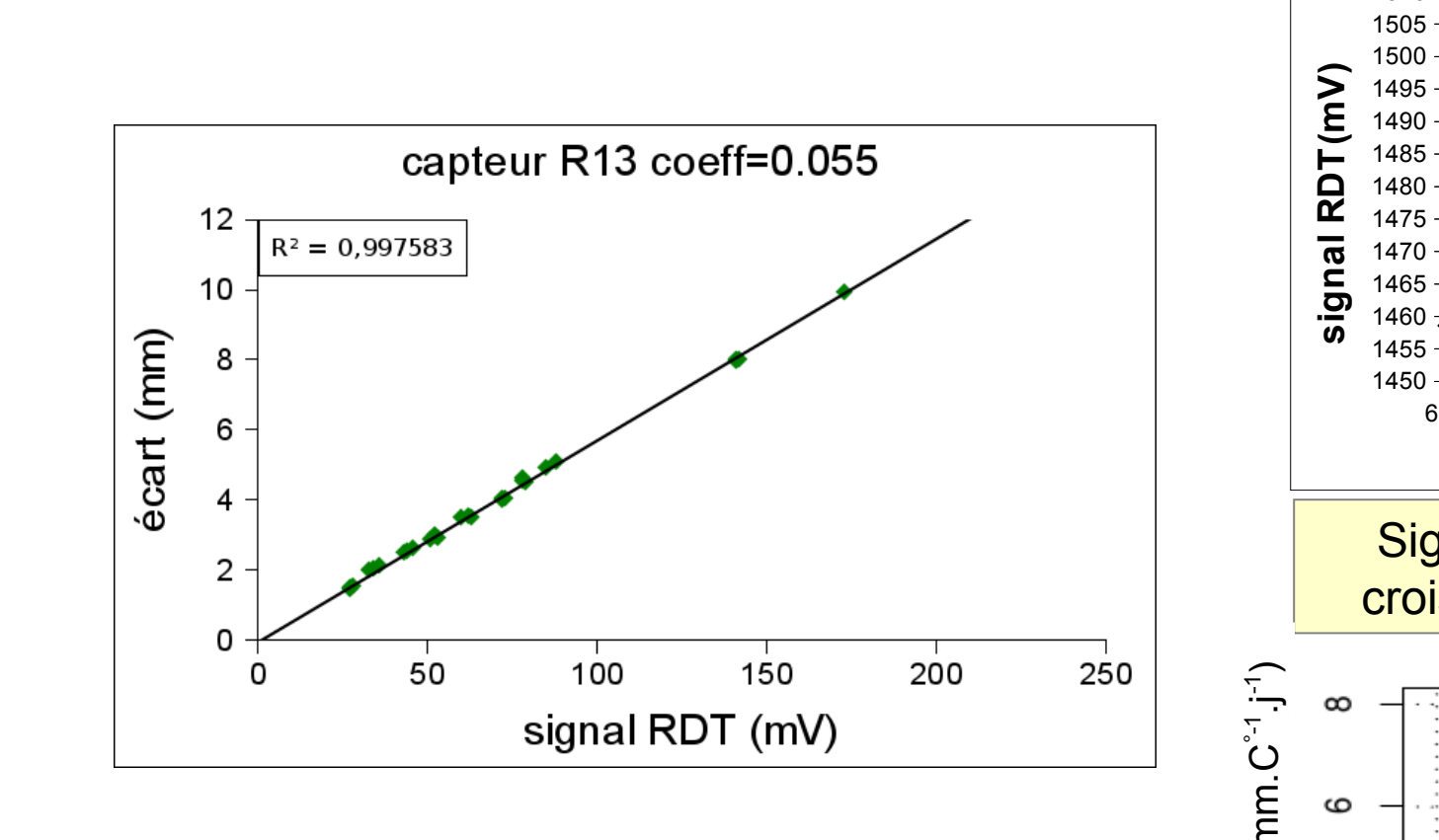

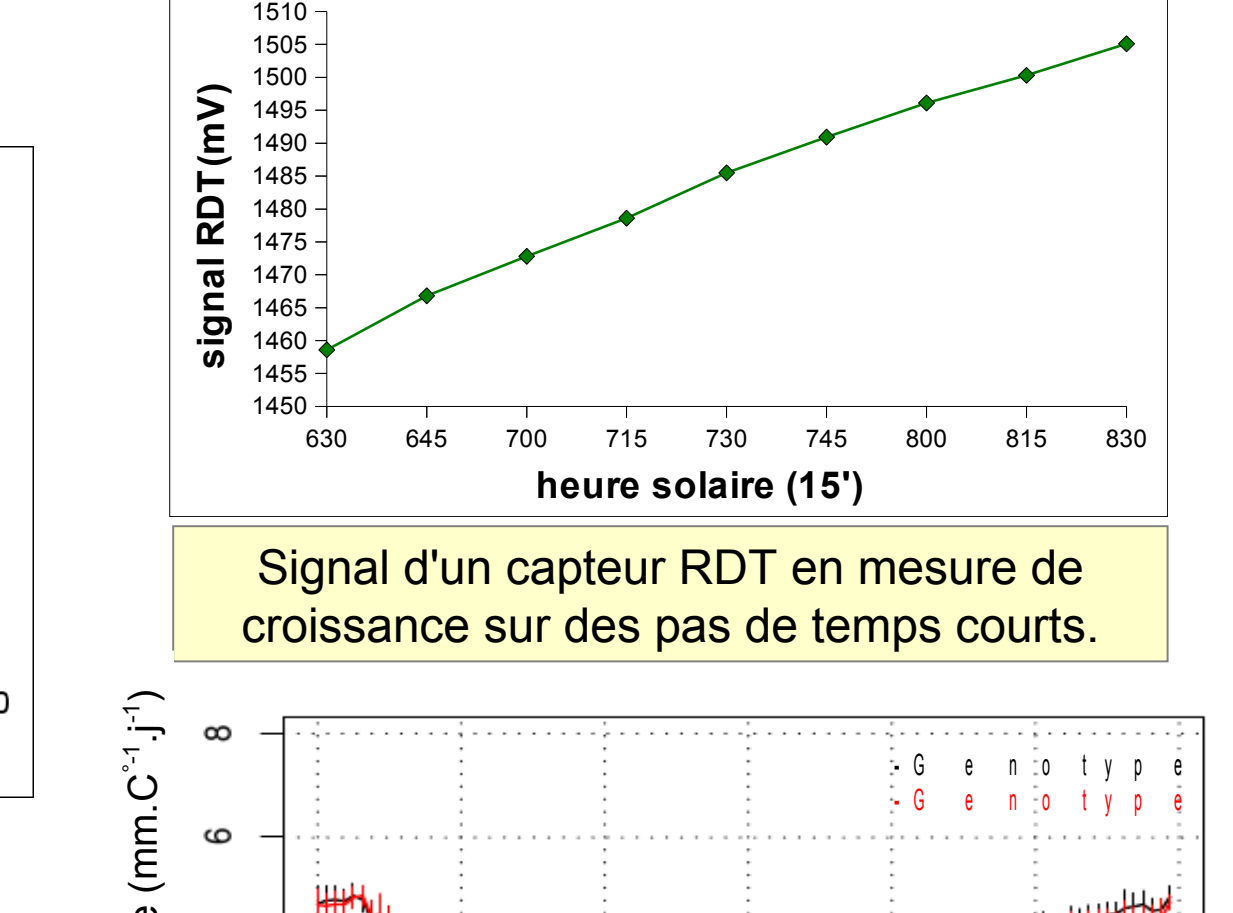

140 pompes péristaltiques ON/OFF reliées aux relais. Ces pompes ont un débit de 1.5ml/sec, et sont contrôlées à la milliseconde. Un montage régulateur permet de les alimenter en 9V, à la demande.

Des requêtes Ajax

Le dispositif est équipé d'un plateau en serre (420 plantes) et de 2 chambres de culture (63 et 18 plantes).

500 capteurs potentiométriques (suivi de la croissance).

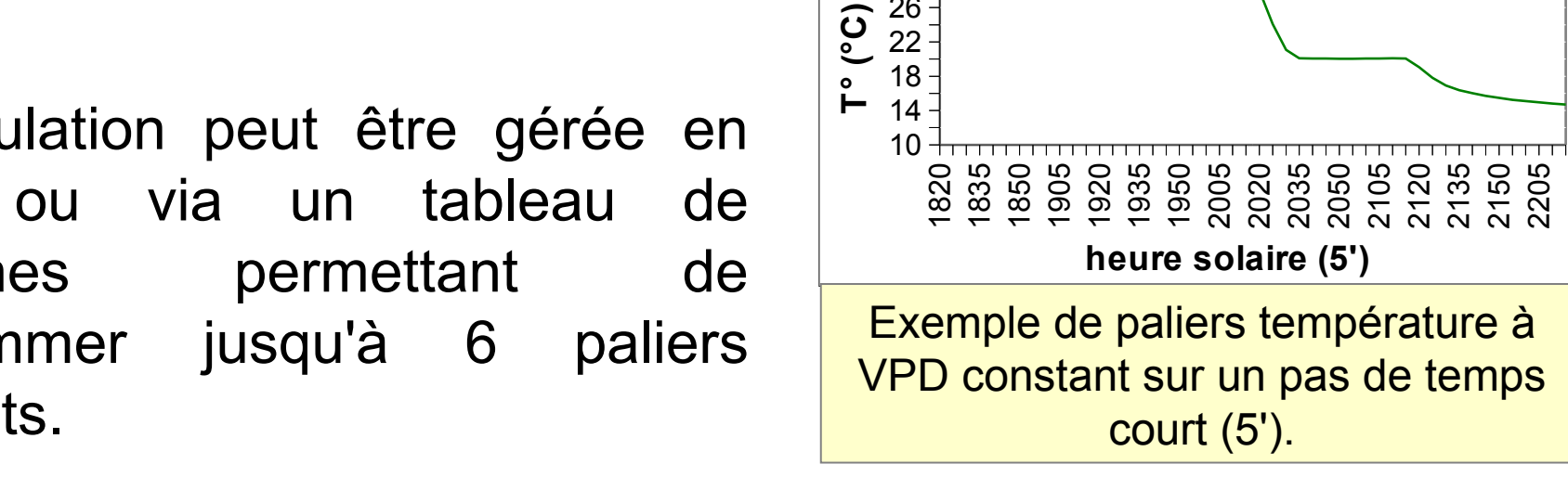

## **Q** Multiplexage des balances

## **Le dispositif expérimental L'acquisition des données**

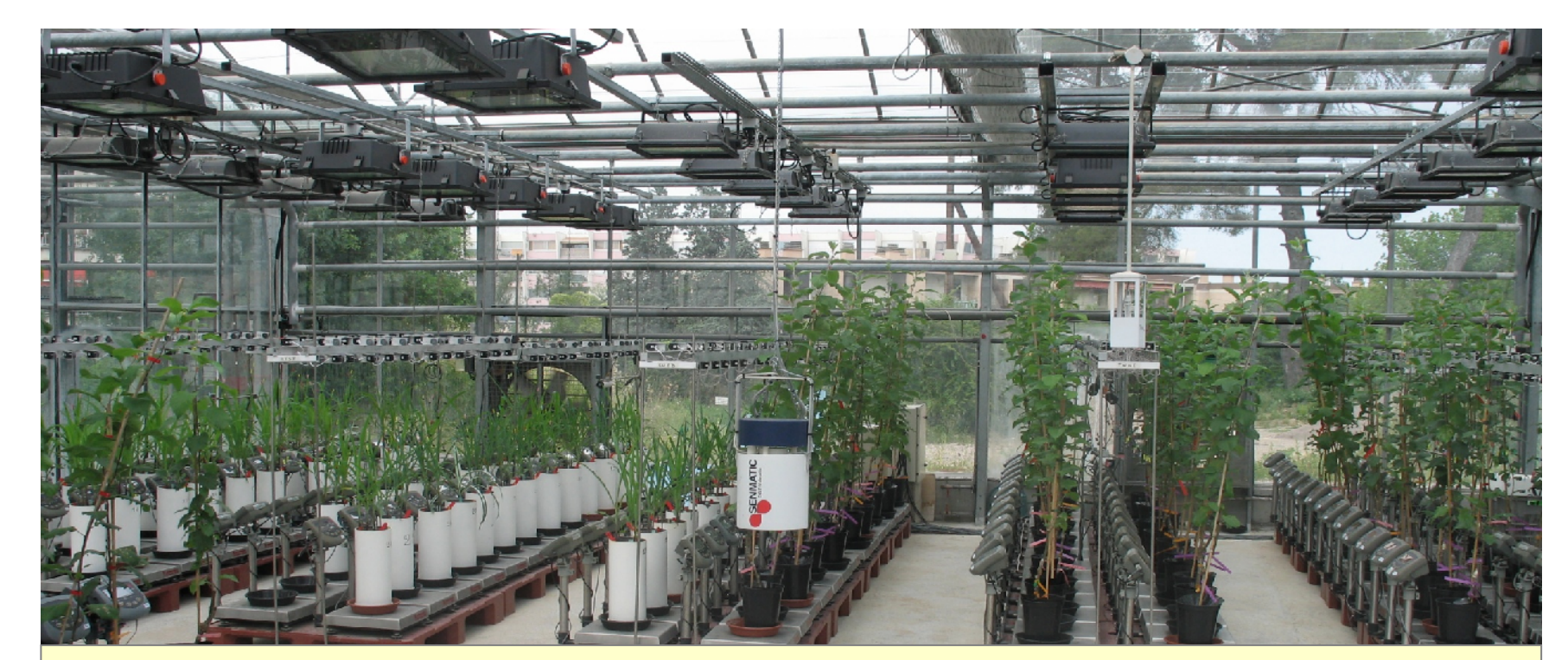

## **Le système d'information**

# **La régulation climatique (chambre de culture)**

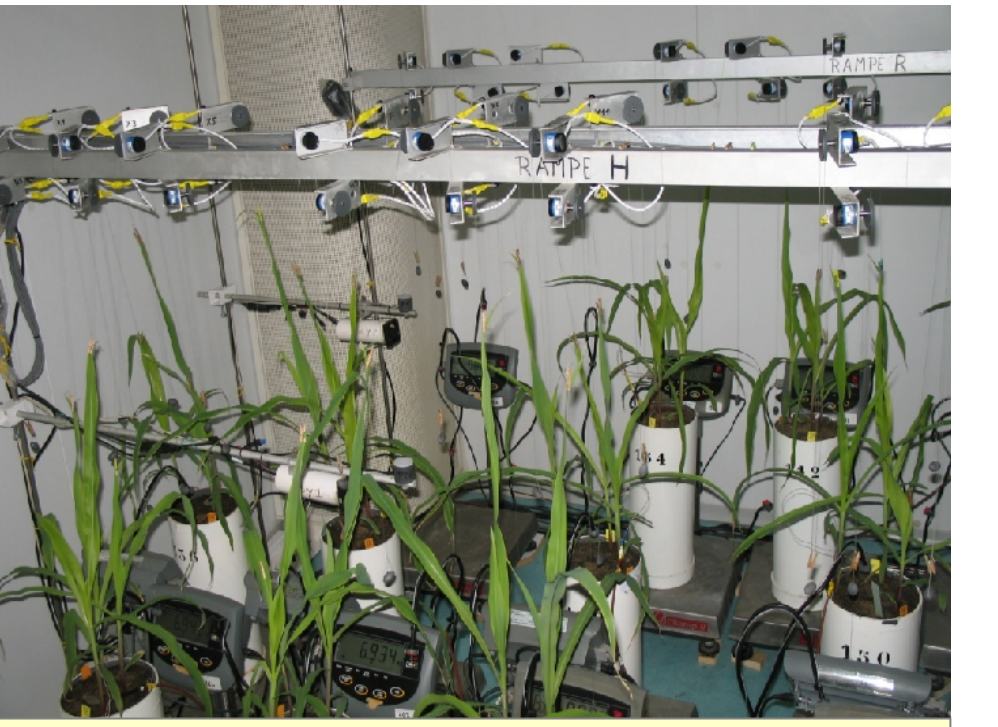

### **L'irrigation automatique**

## **Conclusions**

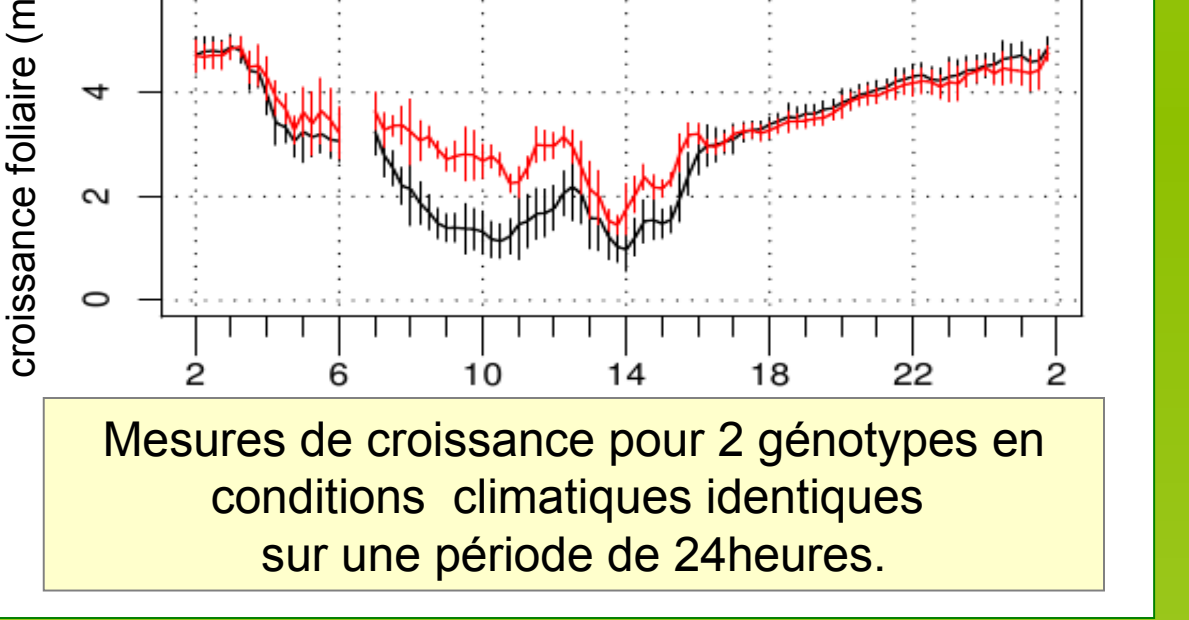

## **Le suivi de la croissance**

**La consultation des données**

- capteur à effet Hall,ratiométrique - rotation continue 360° - sortie analogique précision 1mV

.

Exemple de paramètres du programme.

#### ### Déclaration des paramètres ;

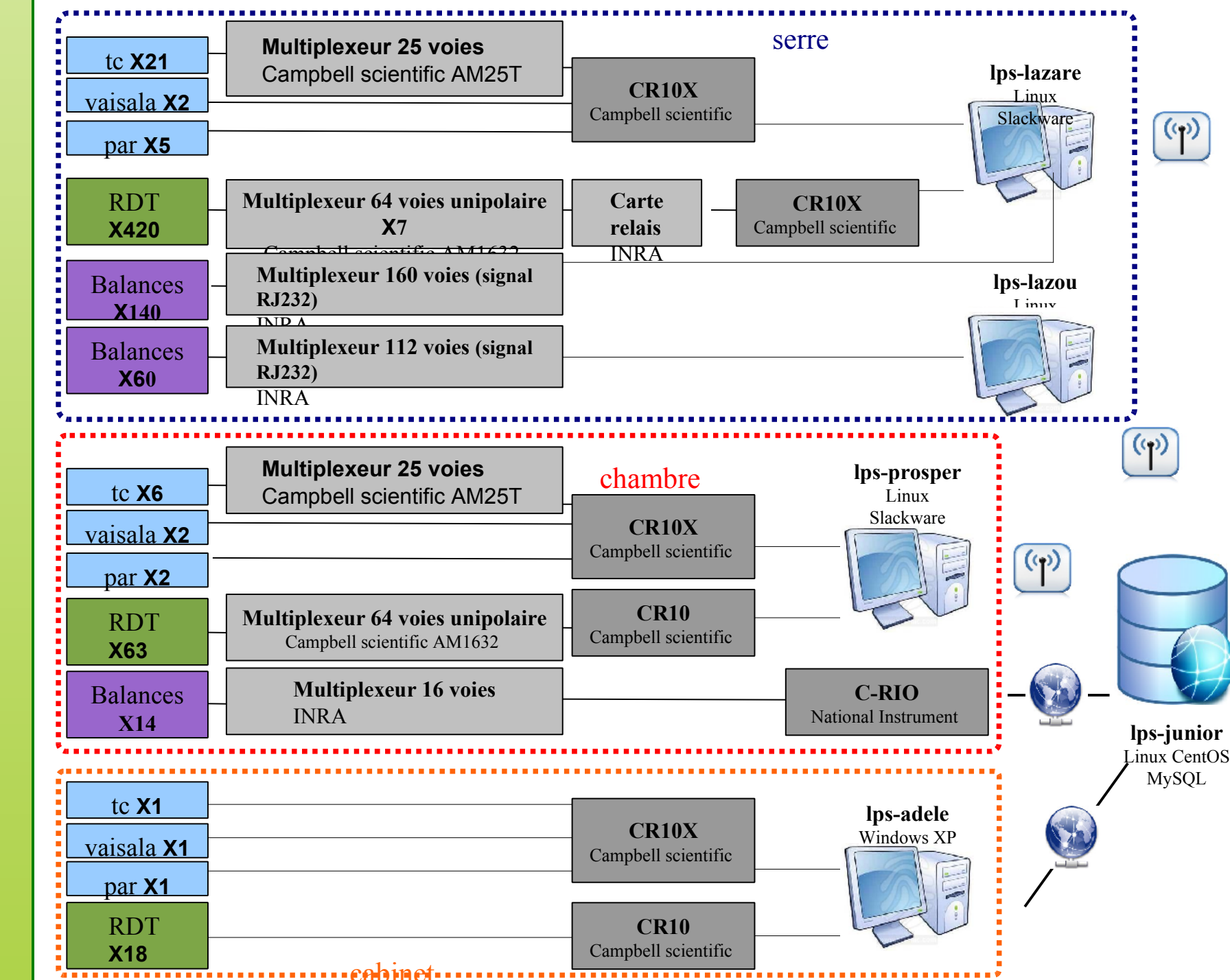

### Campbell Scientific CR10X:

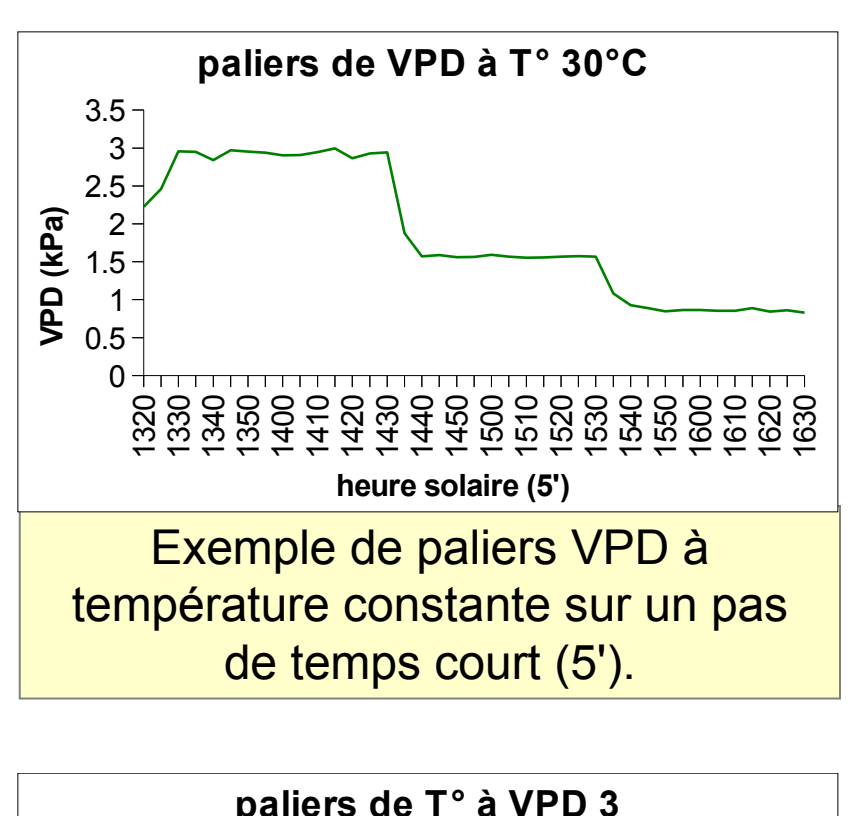

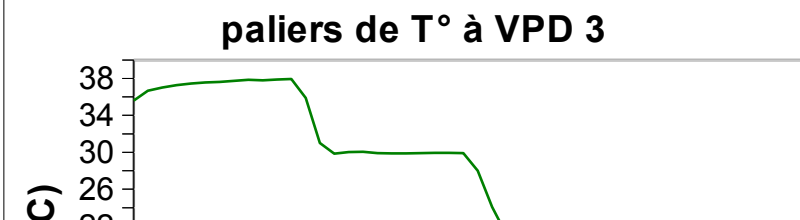

• la mise en place d'un dispositif d'irrigation automatique

- une interface de consultation permettant le suivi en temps réel des cinétiques
- l'utilisation d'une nouvelle génération de capteurs potentiométriques à effet Hall
- le développement de multiplexeurs (signal RS232), de cartes relais et de programmes d'acquisition

**site web : http://bioweb.supagro.inra.fr/phenodyn**

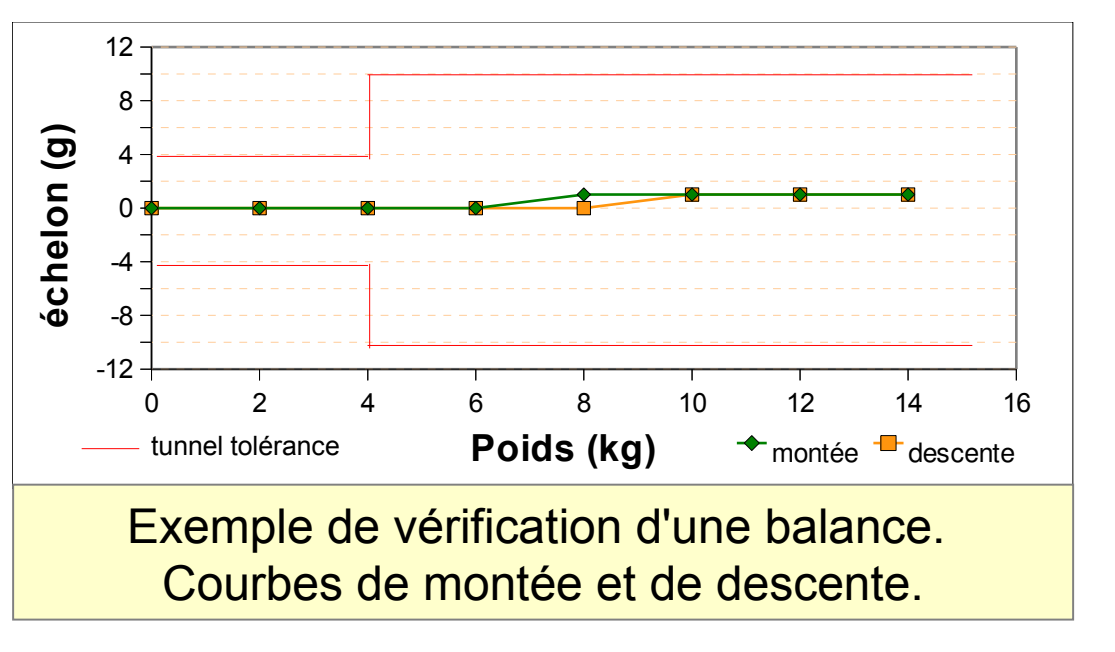

La plateforme de phénotypage Phenodyn permet d'explorer de larges gammes environnementales pour de grandes populations de plantes compatibles avec l'analyse génétique des processus étudiés. Pour maintenir la qualité des mesures tout en augmentant le débit, explorer de nouvelles fonctions physiologiques, faciliter le pilotage des expérimentations et les analyses des données, elle fait l'objet de développements méthodologiques continus.